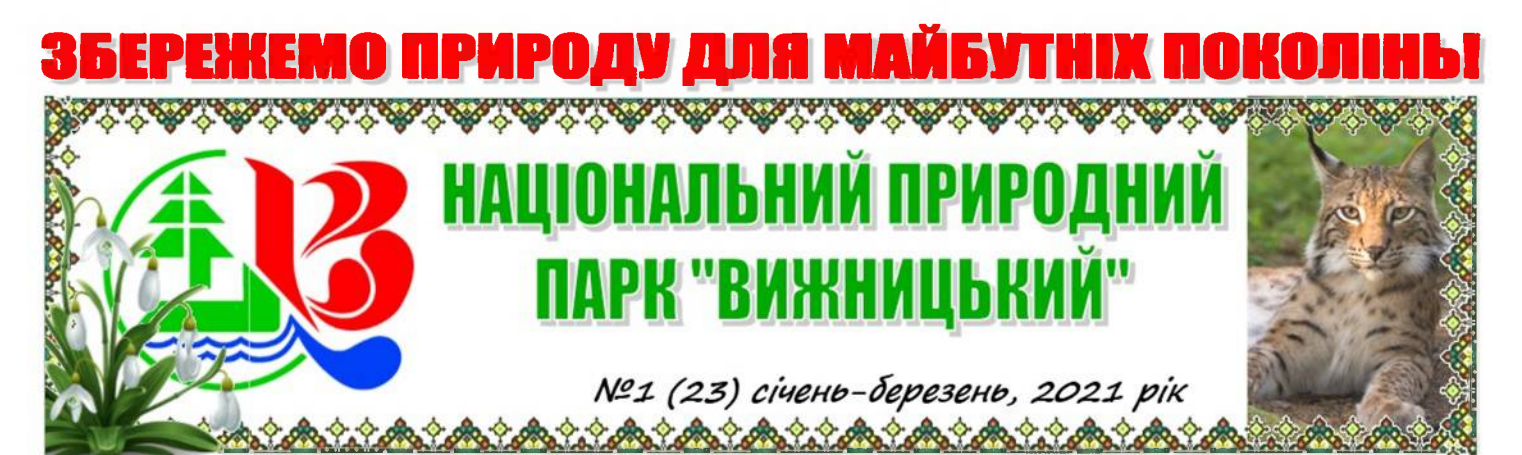

## Робоча зустріч по реалізації проекту "Підтримка природоохоронних територій в Україні"

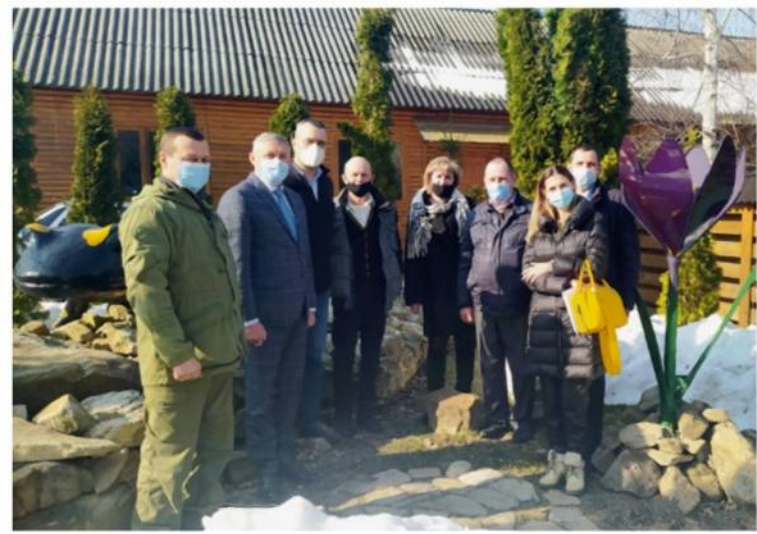

У п'ятницю 26 березня 2021 року відбулася робоча зустріч Міхаеля Бромбахера з адміністрацією Парку, за участю голови Вижницької РДА Михайла Чорнея та його заступника Миколи Федоращака.

Під час зустрічі обговорювались питання реалізації Проекту «Підтримка природно-заповідних територій в Україні», зокрема в частині надання підтримки національному природному парку «Вижницький».

Як зазначив Міхаель Бромбахер, що наразі реалізація проекту перебуває у активній фазі і вже найближчим часом установа отримає автомобілі підвищеної прохідності, мотоцикли, комп'ютерну та офісну техніку, а також служба державної охорони ПЗФ буде забезпечена форменим одягом.

Виконуючий обов'язки директора Віталій Стратій відмітив, що завдяки проекту Парк вже отримав квадрокоптер, професійні фотокамери та обладнання для проведення відео конференцій. Крім цього,

успішно реалізуються інші напрямки щодо розробки веб сайтів, створення презентаційного відеоролика і т.п.

Щиро висловив свою позицію щодо розвитку Парку і Михайло Чорней, який вважає, що природно-заповідна установа повинна цілком виконувати свої функції, зокрема пріоритетом повинна бути природоохоронна, рекреаційна та просвітницька робота з використанням наукових підходів до збалансованого використання природних ресурсів. Наш курс - це зразок і досвід кращих європейських парків.

Не залишилися поза увагою і проблемні питання щодо дотримання природно-заповідного режиму, відновлення корінних деревостанів, про які озвучили Василь Товарницький та Галина Марчук.

В результаті зустрічі Міхаель Бромбахер запевнив, що в рамках Проекту дослідять усі можливості щодо підтримки Парку у вирішенні актуальних проблемних питань.

> В.о. директора НПП «Вижницький» Віталій СТРАТІЙ

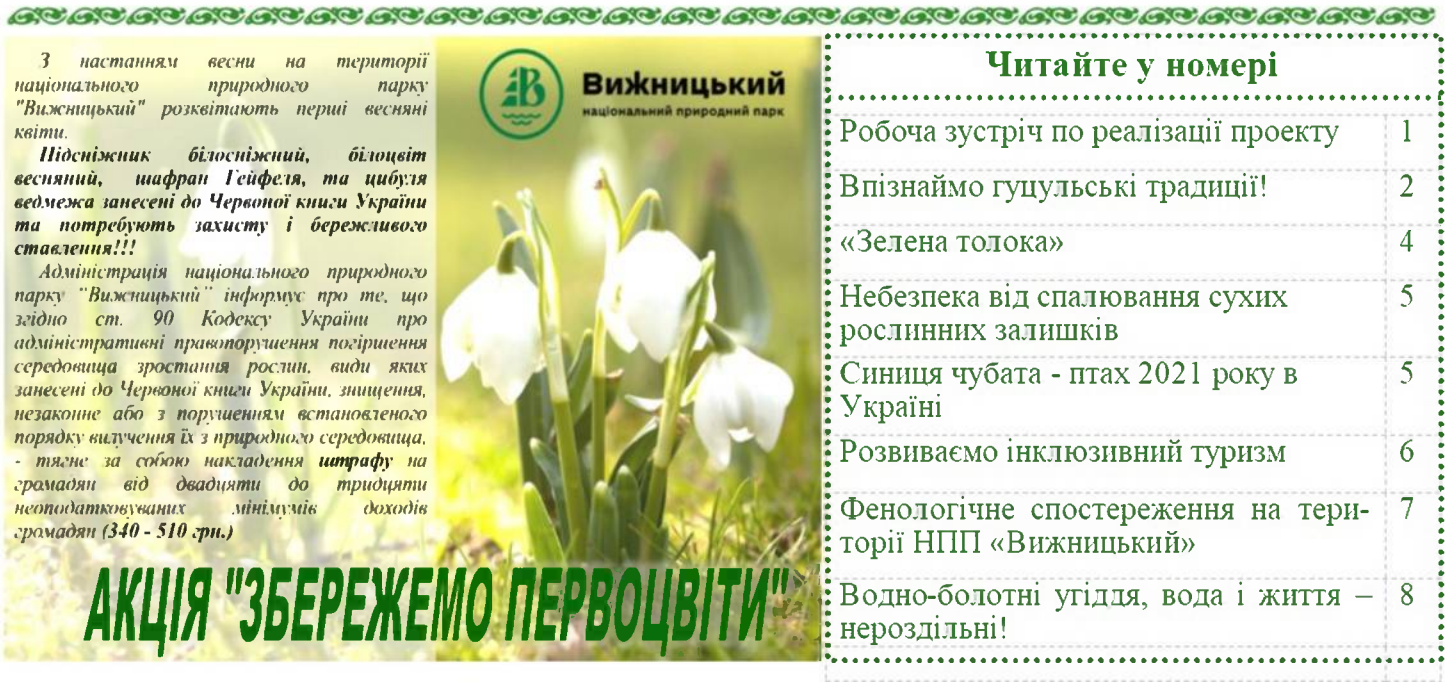

НАЦІОНАЛЬНИЙ ПРИРОДНИЙ ПАРК «ВИЖНИЦЬКИЙ» січень - березень, 2021 рік

## Впізнаймо гуцульські прадиції!

«Вижниця - ворота в Карпати» - цей вислів широковідомий. Але місто Вижниця Вижницький район вирізняються не лише своїм унікальним фізико-географічним положенням, а й надзвичайно багатою історико-архітектурною та КУЛЬТУРНОЮ спадшиною. В **MHHVIOMV** шя територія входила до складу різних держав: Турції, Австро-Угорщини, Румунії, Радянського Союзу, які без сумніву залишили свій відбиток в житті місцевого населення. Але гуцули, незважаючи на різноманітні утиснення з боку правлячої влади, змогли зберегти свої корінні традиції та звичаї. Щоб ознайомитися з їхнім життям як в минулому, так і в теперішні часи, можна відвідати краєзнавчі музеї та світлиці, які створені для досягнення саме цієї мети. Ось деякі **3 НИХ:** 

### Музей коледжу ім.В.Шкрібляка

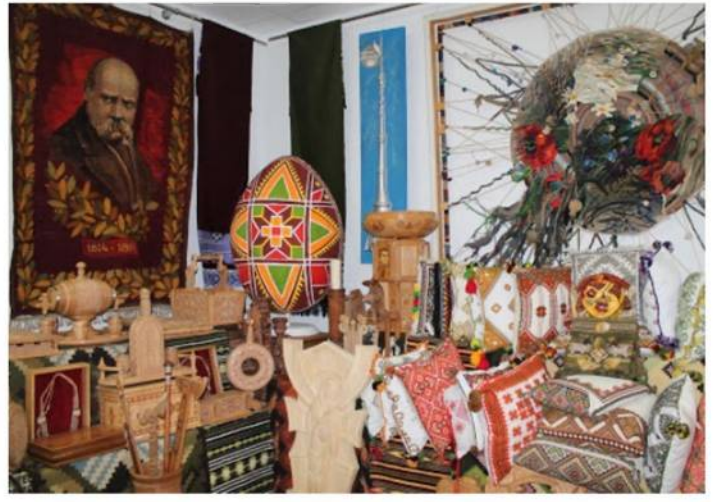

Завдяки тому, що більше ніж 115 років коледж прикладного мистецтва випускає у світ своїх майстрів, то і робіт, виконаних учнями та викладачами, незліченна кількість. У 1966 році було відкрито музей Вижницького коледжу імені В.Шкрібляка на честь 60-річчя заснування навчального закладу. Він розташований на перехресті вулиці Української  $\overline{3}$ вулицею Т.Шевченко за адресою вул. Українська, 67 та займає плошу-180м<sup>2</sup>. У фондах музею коледжу зберігаються понад 600 експонатів кращих робіт студентів: це жіночі блузи, чоловічі сорочки, серветки, рушники, доріжки, скатертини тощо. А загалом тут нараховується більше 23 тисяч експонатів. Вже 35 років цим музеєм завідує Ярослава Богдан, цікаві розповіді якої можна слухати годинами. Немає такої роботи, про яку вона не знала б її історію створення. Велика кількість експонатів брали участь у багатьох виставках, як на території України так і в багатьох містах Європи. Сам музей складається з чотирьох кімнат, кожна з яких представлена окремим типом виробів народної творчості.

Музей етнографії та старожитностей Буковини та Гуцульщини

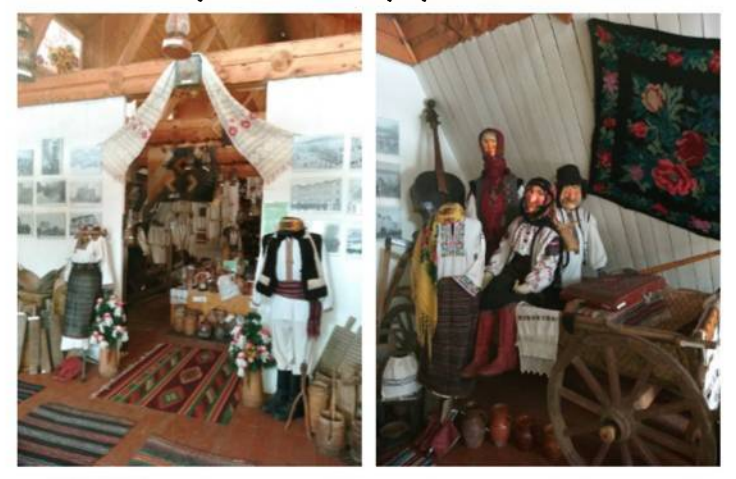

У 2010 році у корпусі гуртожитку для студентів коледжу відведене спеціальне місце, де засновано музей. Метою створення якого є вивчення. збереження та використання пам'яток матеріальної і духовної культури гуцулів. Протягом віків у них виробився своєрідний та неповторний господарський устрій (гірська агротехніка, лісництво, полонинське тваринництво), набули розвитку різні ремесла, тощо. B основу архітектура класифікації експонатів музею покладений відповідний тип призначення речей: хатнє обладнання й меблі, праці. предмети господарського знаряддя призначення, посуд, начиння, культові й обрядові Tyr представлені більше предмети. 2000 експонатів. Ведення домашнього господарства гуцулами включало такі види робіт, як мелення на жорнах, прядіння льону кукурудзи та конопель, обпікання олії у ступі, шиття вовняного і лляного одягу, а на полі - рільництво та сінокіс. Ручні вироби, які в основному були пристосовані до місцевих **YMOB** та потреб мешканців, відповідали давнім звичаям та традиціям, наочно репрезентують практичність гуцулів. Велику кількість експонатів зібрав, власноручно, та передав музею Лмитро Онуфрійович Козубовський, директор коледжу з 1988 по 2015рр., а керувала та й по нині керує музеєм його дружина Марія Петрівна Козубовська.

Крім того, що в музеї можна побачити і доторкнутися до таких речей, як перший телевізор, грамофон, можна ще й спробувати заграти на цимбалах та гуцульській трембіті. Тут можна побачити верстат, яким Австрійський уряд нагороджував випускників-відмінників ткацький верстат, на якому власне демонструють відвідувачам, як наші предки ткали килими, гобелени та «джерги» (вовняні покривала). Пані Марія демонструє величезну впорядковану колекцію писанок, давніх прасок (різного

#### **НАЦІОНАЛЬНИЙ ПРИРОДНИЙ ПАРК «ВИЖНИЦЬКИЙ»** січень-березень, 2021 рік

розміру), рукописів та фотографій. Виходячи з цього музею, таке відчуття ніби вдалося привідкрити завісу в минуле.

### Краєзнавча світлиця Курика Лмитра Миколайовича

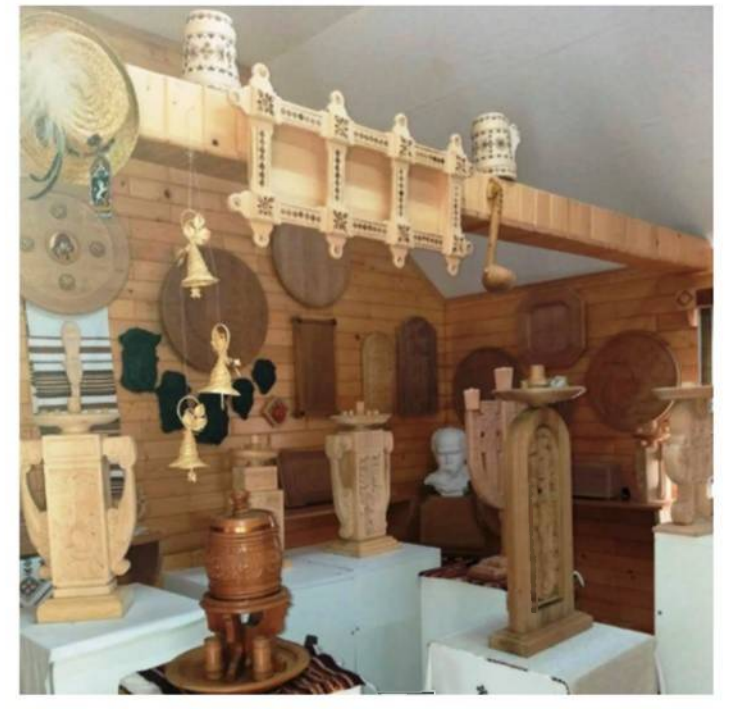

Недалеко від м. Вижниця, у селі Виженка, Дмитро Миколайович побудував на власній присадибній ділянці краєзнавчу світлицю. Вона стала відображенням його самовідданості справі свого життя.

Тільки зайшовши до його світлиці, відчуваєщ, шо тут вирує гуцульський дух. Усі вироби пана Дмитра відображають повсякденне життя населення та розповідають місцевого про колоритність гуцульських традицій. Тут можна побачити різних розмірів вироби з дерева та ковані предмети, різноманітні вишиті рушники та багато іншого.

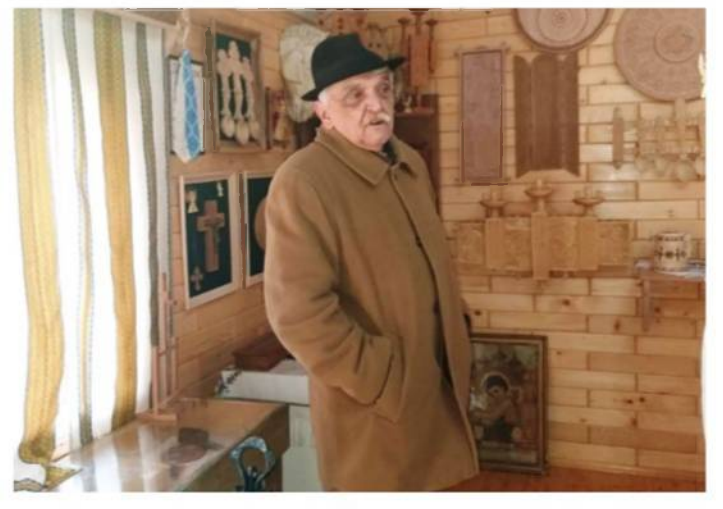

Сам власник розповідає, що кожного року все більше людей цікавляться мистецтвом, особливо ті, що приїжджають із далека. Та й не дивно, бо роботи Курика Д.М. брали участь в обласних, регіональних, всеукраїнських та міжнародних

виставках. Багато з них поповнили приватні колекції любителів прикладного мистецтва.

### Краєзнавчий музей у селі Виженка

В примішенні колишньої сільської ради у с. Виженка у 2020 році було створено краєзнавчий музей. Музей існував і раніше але він до цього часу займав лише одну кімнату, а зараз складається з чотирьох світлиць та конференцзалу. Завідує музеєм вже багато років Євдокія Аркадіївна Яремчук. **BCC**  $CBOE$ яка життя присвятила збиранню колекції різноманітних речей домашнього вжитку, якими користувалися наші предки.

Коли переходиш з однієї світлиці до іншої, здається, що оживає історія нашого краю (ніби від хати до хати). Тут на полицях можна побачити кошики писанок, вишитих серветок, повні рушників. Вікна всюди прикрашені кольоровими жіночими хустками, а столи - вишитими скатертинами. У кожній кімнаті виставлені на показ різноманітні традиційні гуцульські переважна більшість жіночі. костюми.

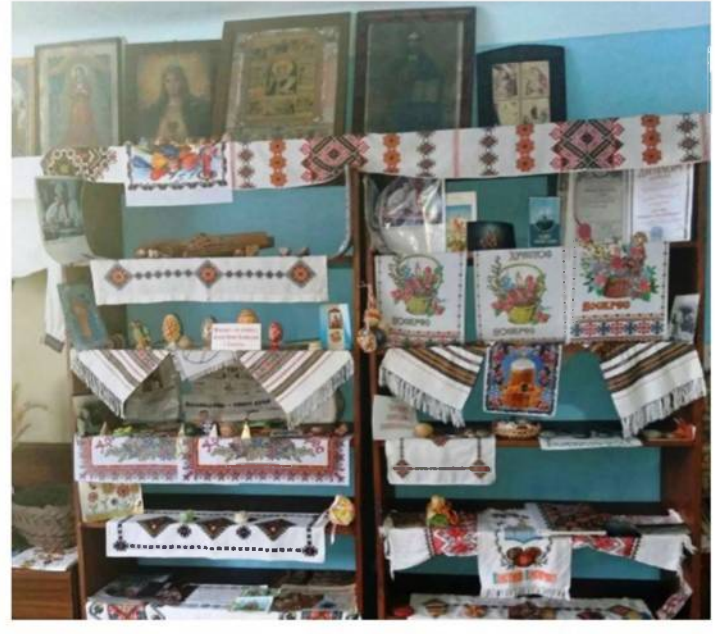

Привертають своєю красою і стародавні церковні образи. Багато речей, представлених в експозиції, місцеве населення подарувало музею тільки заради того, щоб наші нащадки змогли їх побачити.

Організовуючи екскурсію, відвідати ці чудові заклади можна, як і всі разом, так і якийсь окремо на вибір. А ще, останнім часом, набувають популярності комбіновані маршрути. Оскільки через місто Вижниця та село Виженка проходять кілька туристичних маршрутів, розроблених НПП «Вижницький», то можна поєднати відпочинок на природі з відвідуванням музею чи світлиці.

Для того щоб гарно відпочити не потрібно багато коштів, а потрібно мати бажання відкрити для себе шось нове!

> Провідний фахівець з рекреації Анжеліка ЦЕПЛА

# "Зелена толока

З настанням весни природа прокидається від зимового сну, сонечко пригріває все тепліше і все яскравіше. Тому кожний господар старається прибрати своє обійстя, а у національному природньому парку «Вижницький» шороку, проходить трудовий десант «Зелена толока».

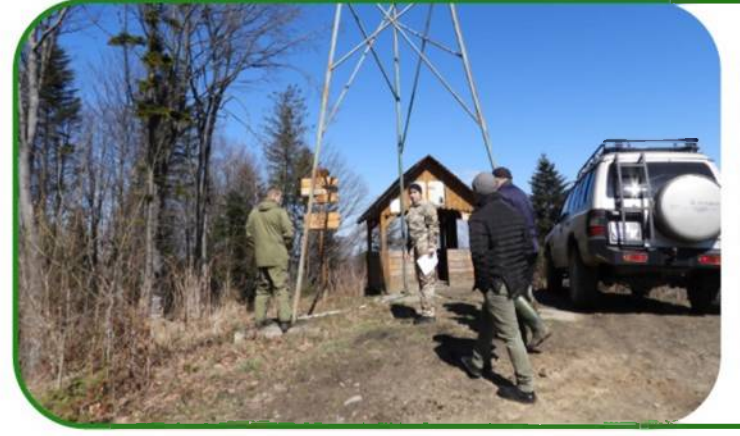

Керівниками відділів державної охорони ПЗФ, рекреації, ГТ3 TO та Солонецького ПНДВ здійснено об'їзд рекреаційних площадок  $\, {\bf B}$ урочищах Сухий, Стебник, Стіжок під час якої проведено оцінку стану наявної рекреаційної інфраструктури на основі чого розроблено план заходів по ремонту та дооблаштуванні рекреаційних об'єктів.

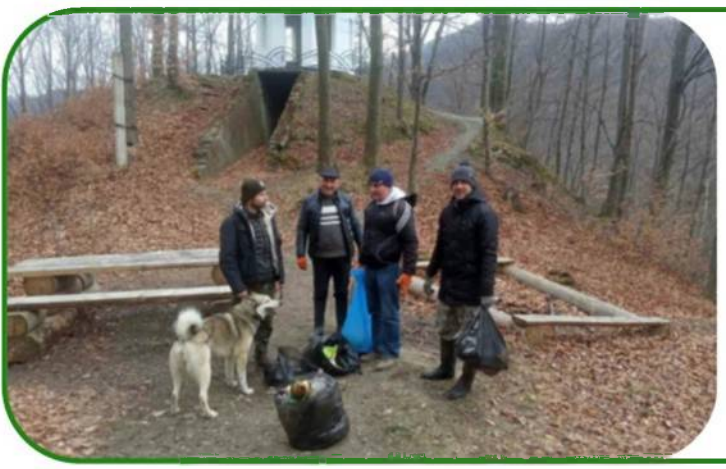

Вижницького  $\mathbf{A}$ працівники **OT** природоохоронного науково-дослідного відділення разом з вірним чотирилапим другом Громом очистили урочища Судилів, с. Багни та м. Вижниці від побутового сміття, який люди викидали впродовж зими до придорожніх лісосмуг, залишали в місцях відпочинку, в лісових масивах та на берегах річок.

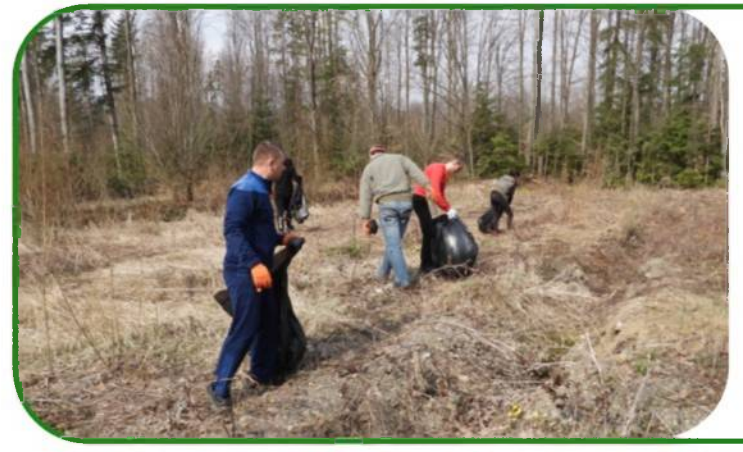

Об'єднавши зусилля, співробітники відділів: рекреації, трьох екологоосвітньої роботи та науково-дослідного відділу від непотребу очистили залишеного людьми придорожню лісову смугу урочища Славець. Прикро бачити, як наші люди не задумуючись про своє майбутнє та майбутнє своїх дітей завдають непоправну шкоду природі.

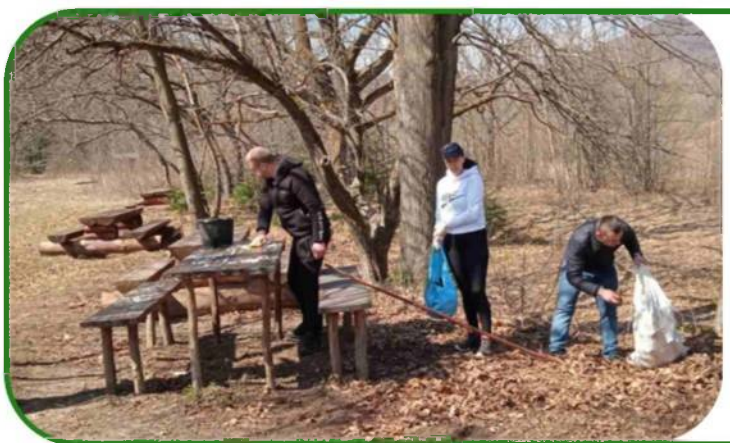

Не залишилися поза увагою і місця рекреантів. Відділ для відпочинку рекреації потурбувався, щоб відвідувачам комфортно відпочивалося на нашій території і вони отримували насолоду від спілкування з природою. Отож, рекреаційні площадки «Сонячна поляна», «Біля дуба» та «Стіжок» уже чекають на цінителів відпочинку на природі.

## Небезпека від спалювання сухих рослинних залишків

Шороку в Україні виникають всілякі небезпечні ситуації, в зв'язку з спалюванням різних рослинних залишків. Проте найбільший відсоток цих інцидентів припадає на спалювання сухої трави (стерні), соломи та листя.

Не важливо де саме це відбувається, чи на полі після збору урожаю, чи під час прибирання біля житлових будинків, однак ця процедура несе небезпеку, яка може завдати чималих збитків.

І справді, спалювання рослинних рештків,  $co6i$ чимало негативних моментів. Hece B Насамперед це призводить до значного забруднення атмосферного повітря. Сполуки важких хімічних елементів виділяються  $\overline{R}$ навколишнє середовище, і підвишують ризик виникнення різних захворювань, зокрема рак дихальних шляхів. Спалювання рослинності призводить до плачевних наслідків для покриву, зменшується його грунтового родючість. Часто спалювання стерні та соломи викликає ризик охоплення полум'ям чималих територій, що призводить до загрози знищення флори та фауни. При спалюванні руйнується біорізноманіття, рослинні адже  $cyxi$ нагромадження часто слугують домівкою для великої кількості дрібних комах та тварин. Варто зазначити, що залишки після спалювання, всупереч загальній думці, являються луже поганим добривом і важко переробляються.

Також необхідно нагадати, що згідно з прийнятим законом, спалювання сухих собою рослинних залишків несе  $3a$ адміністративну та кримінальну відповідальність наряду з різними ризиками, тому від подібних ідей краще відмовитися.

З метою покращення ситуації в країні станом на 13 квітня 2020 року, президент України Володимир Зеленський підписав Закон «Про внесення змін до деяких законодавчих актів

України з метою збереження довкілля (щодо посилення відповідальності за дії, спрямовані на забруднення атмосферного повітря та знищення або пошкодження об'єктів рослинного світу)» № 556-IX. В ньому йдеться про загрозу спалювання сухого листя та трави, та його пагубний вплив на здоров'я людей.

Якщо необхідно позбавитися від рослинних рештків, найкраший варінт - це їх складування на завчасно підготовленому для цього місці, де рештки спокійно зможуть перегнити, без будьякої шкоди для довкілля.

Провідний інженер з природокористування Руслан САМІГУЛІН

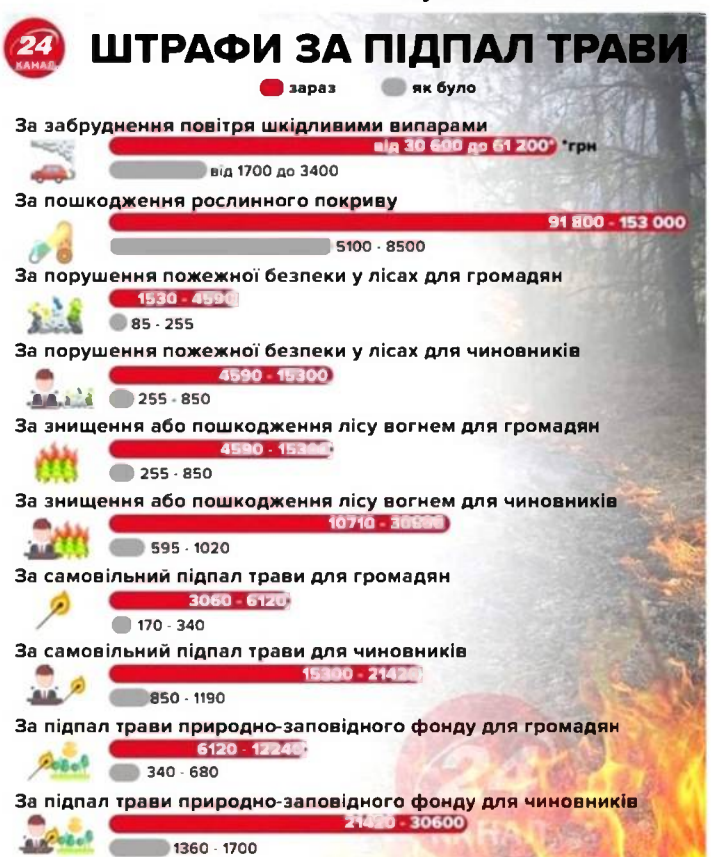

## Синиця чубата - птах 2021 року в Україні

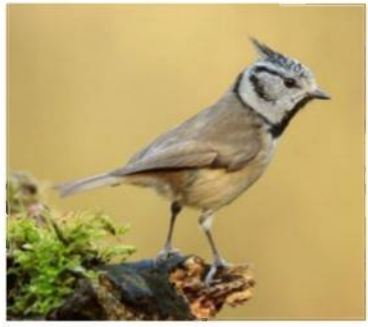

Цей птах з родини синицевих, поширений на території національного природного парку «Вижницький» та на більшій частині Європи. Основний біотоп - високостовбурні соснові і смерекові ліси, зазвичай з переважанням сосни звичайної та ялини звичайної. Основну поживу чубатої синиці складають дрібні безхребетні і їх личинки, а також насіння і плоди рослин в зимовий період.

Синиця чубата, як лісовий вид, потребує суворої охорони місць гніздування: старих лісів, підліску, старих дерев, тощо. Вона занесена до переліку видів, що перебувають під опікою Європейського товариства охорони навколишнього середовища та охороняються Бернською

конвенцією. Спробуйте побачити цього птаха в хвойних ліса поблизу вашого місця проживання чи мандрівок. Найбільш характерною ознакою цієї синиці, за якою її легко визначити навіть на відстані є завжди піднятий вгору чорно-білий чубчик на голові. Чубата синиця невеликий рухливий і моторний птах, значно менший великої синиці, але дещо більший від блакитної.

НАЦІОНАЛЬНИЙ ПРИРОДНИЙ ПАРК «ВИЖНИЦЬКИЙ» січень-березень, 2021 рік

## Розвиваємо інклюзивний туризм

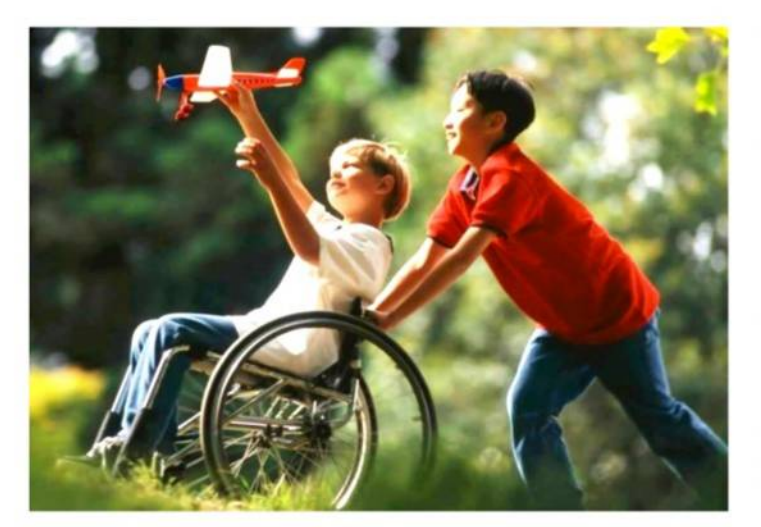

Сучасна туристична індустрія є однією з найбільших високоприбуткових, що найбільш динамічно розвиваюється. За даними Всесвітньої туристської організації та Міжнародного валютного фонду, туризм з кінця 90-х років вийшов на перше місце і займає лідируюче положення в світовому експорті товарів і послуг. Одним з сегментів найбільш туристичного ринку, шо активно впроваджується є доступний туризм або, як його часто називають - інклюзивний туризм.

Національний природний парк «Вижницький» має великий потенціал  $\mathbf{B}$ туристичній галузі. представляючи природну та культурну спадщину Покутсько-Буковинськими Карпатами. Завдяки своєму географічному положенню, він має великий потенціал в організації туристичних програм як для мешканців Вижницького району, так і відвідувачів з інших областей та країн. Розвиток інклюзивного туризму є одним з нових напрямків діяльності парку.

Раніше ситуація з вирішенням проблем осіб з інвалідністю мала поверхневий характер. Це пояснювалося фінансовими можливостями  $\overline{1}$ матеріальними ресурсами нашої країни. Особливо рідко питання, пов'язані порушувались  $\overline{\mathbf{z}}$ Часи відпочинком людей інвалідністю.  $\overline{\mathbf{3}}$ змінюються, і що характерно, власне з ініціативи самих людей з інвалідністю. Вони не лише вимагають від суспільства більшої відкритості, вільного доступу до всіх загальних ресурсів відпочинкових зон, туристичних маршрутів, пляжів, парків, фізкультурних комплексів, цікавих об'єктів природи, але й частіше всього самі організовують пізнавальні поїздки, табори, змагання, екскурсії. Ось тут і виявляється, що наші рекреаційні зони ніяк не експансії пристосовані до такої люлей  $\overline{\mathbf{3}}$ інвалідністю. Але інклюзивний відпочинок можна організувати та зробити його навіть активним.

Інклюзивний туризм - процес розвитку туризму, який має на увазі доступність туризму для всіх, в плані пристосування інфраструктури туристичних центрів і об'єктів туристського показу до різних потреб усіх людей, в тому числі, людей з інвалідністю, людей похилого віку, їх опікунів і членів сімей, людей з тимчасовими обмеженими

можливостями, сімей з маленькими дітьми. А враховуючи військові дії на сході України, до цього додаються військові, а також мирне списку населення, діти, які зазнали психологічних травм, так звані переселенці. Інклюзивний туризм - це форма туризму, яка включає в себе процес співпраці між різними учасниками у сфері туризму та передбачає надання людям  $\overline{\mathbf{3}}$ інвалідністю доступності, мобільну, включаючи візуальну, **CTYXOBY** складові доступності, надає право **КОГНІТИВНУ** функціонувати незалежно, на рівних умовах з почуттям власної пдності через надання універсальних туристичних продуктів, послуг і середовища. Основна мета такого туризму забезпечити всім членам суспільства можливість рекреації. Отже інклюзивний туризм для осіб з інвалідністю - це сучасний вид туризму, який дозволяє включити в туристичну діяльність будь-яку людину, незалежно від її фізичних можливостей, з особливостей ïï. фізичноурахуванням психологічного стану розглядається  $\mathbf{i}$  $\overline{B}$  $\overline{H}$ . насамперед, як потужний засіб активної реабілітації, який структурно включає  $\, {\bf B}$  $ce\overline{6}e$ медичні.

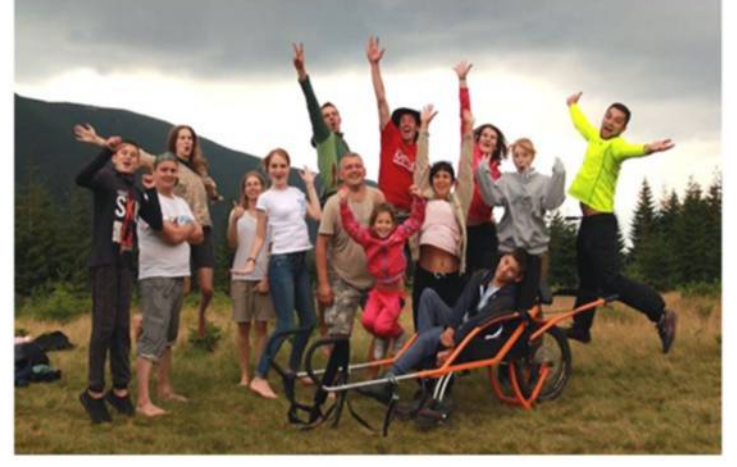

психологічні. педагогічні. фізичні, професійні, фізкультурно-спортивні та соціальнотрудові, побутові заходи

Найбільш сприятливим та доступним для людей з інвалідністю є природно-пізнавальний туризм. Цей туризму дозволяе через короткострокові вид туристичні маршрути забезпечити реабілітацію інвалідністю. Природно-пізнавальний людей  $\overline{\mathbf{3}}$ туризм передбачає відхід людини від міського середовища, єднання з природою, насолоду самим фактом перебування в природному середовищі. Основними об'єктами такого туризму вважаються ліси, поля, луги, річки, озера, гори, природоохоронні території, такі як НПП «Вижницький».

Ми впевнено крокуємо в цьому напрямку. Зокрема 1 березня 2021 року між НПП «Вижницький» та ГО «МИ PIBHI» підписано меморандум про партнерство співпрацю. Також готується та проекти облаштування вуличного пандусу та рекреаційних 30H.

> Провідний фахівець з екологічної освіти Марина БАБЕШКО

## Фенологічне спостереження на території НПП «Вижницький»

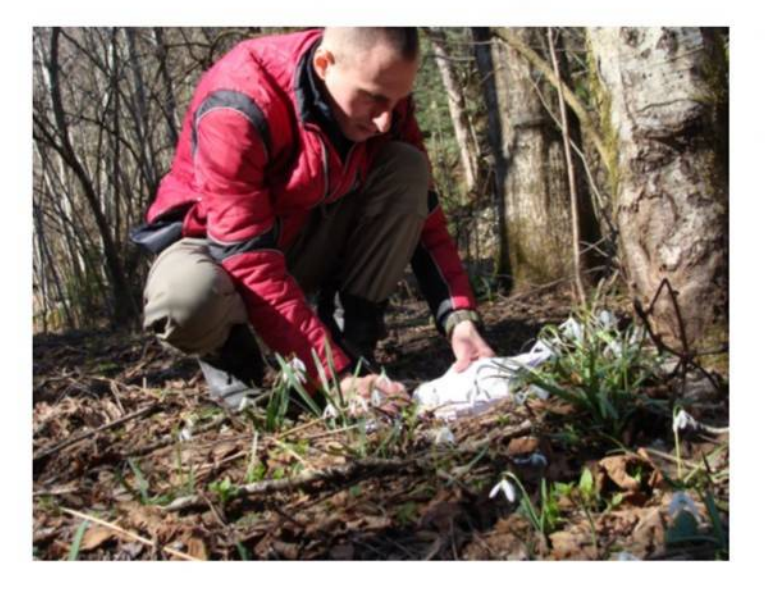

Початок важливий період весни  $$ фенологічних наукових спостережень. Фенологія вивчає. які саме зміни відбуваються розвитку  $\, {\bf B} \,$ рослин під впливом середовища. В завдання фенології He тільки визначення строків входять встановлення сезонних явиш. але  $\mathbf{1}$ взаємозв'язку з метеорологічними умовами особливостями i periony. TOMY спостереження проводяться комплексно. Вони мають супроводжуватися описанням умов навколишнього середовища (рельєф, гідрологічні умови, характер грунт, рослинності).

працівниками Саме TOMV науководослідного відділу та відділу державної ПЗФ «Вижницький»  $H\Pi\Pi$ охорони фенологічних проводиться ряд спостережень з метою моніторингу та виявлення різних фенологічних процесів у деяких видів рослин та дерев у різних

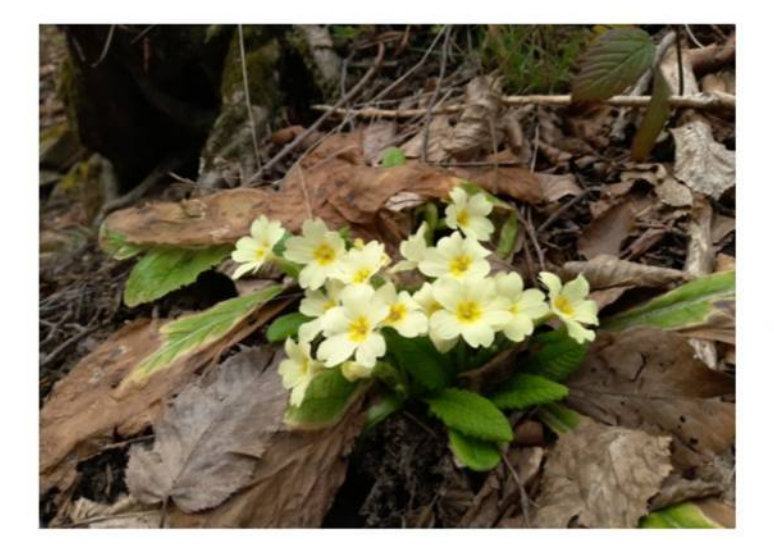

частинах парку, різних висотних поясах, а набухання початок бруньок, came: наростання пагонів. розпускання листя. ЦВІТІННЯ та  $IHIII1$ **фенологічні** фази. Спостереження проводяться за певними видами деревних порід та рослинами, це -Бук лісовий (Fagus sylvatica L.), Граб звичайний (Carpinus betulus L.), Вільха сіра  $incana$   $(L<sub>1</sub>)$ , Анемона  $(A)$ hus звичайна (Anemone nemorosa, Калюжниця болотна (Caltha palustris), Печіночниця звичайна (Hepatica nobilis), Мати-й-мачуха (Tussilago farfara). Всі зібрані дані шороку вносяться до розділу 7 фенокліматична періодизація року Літопису природи.

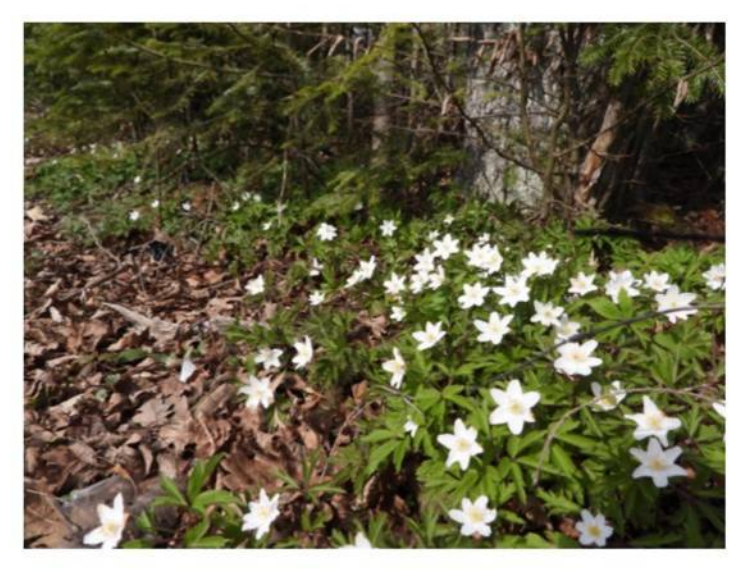

Перш за все слід пам'ятати, що сезонні зміни в природі настають шороку в різний час, тривалість сезонів року буває різною. Відбувається коливання щодо кількості атмосферних опадів, ясних і хмарних днів, у переважанні низьких та високих температур тошо.

Ці природні явища не одинакові шороку навіть для кожного дня. Навчитися уважно ЦИМИ коливаннями стежити за  $\mathbf{I}$ фіксувати ÏX, **VMITH** систематично спостереження, аналізувати явища, знаходити зв'язок між погодними умовами і початком фаз розвитку живих організмів є працівників завданням відділу ДЛЯ державної охорони  $\Pi$ 3 $\Phi$ та науководослідного відділу НПП «Вижницький».

Технік-лаборант науково-дослідного відділу Дмитро БОЙЧУК

### Водно-болотні угіддя, вода і життя - нероздільні!

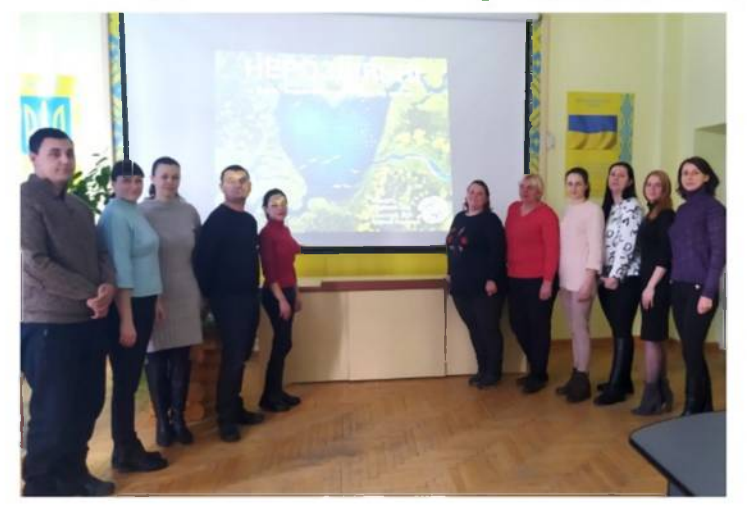

Вже не один рік екоосвітянки національного природного парку «Вижницький» приєднуються до відзначення Дня водно-болотних угідь, яке святкується 2 лютого країнами світу, які мають на своїх територіях водно-болотні угіддя, у тому числі Україна, Воно приурочено до підписання світовою спільнотою 2 лютого 1971 року у місті Рамсар (Іран) міжнародної Конвенції з водноугідь. болотних як середовище існування водоплавних птахів.

Цьогорічна тема - «Водно-болотні угіддя, вода життя – нероздільні!». Цьогорічна тема  $\mathbf{i}$ привертає увагу до питань пов'язаних  $\mathbf{R}$ використанням прісної води, а також ролі водноболотних угідь у накопичені, очищенні - та постачанні прісної води для потреб людства і природних процесів.

Цей день започатковано для привернення

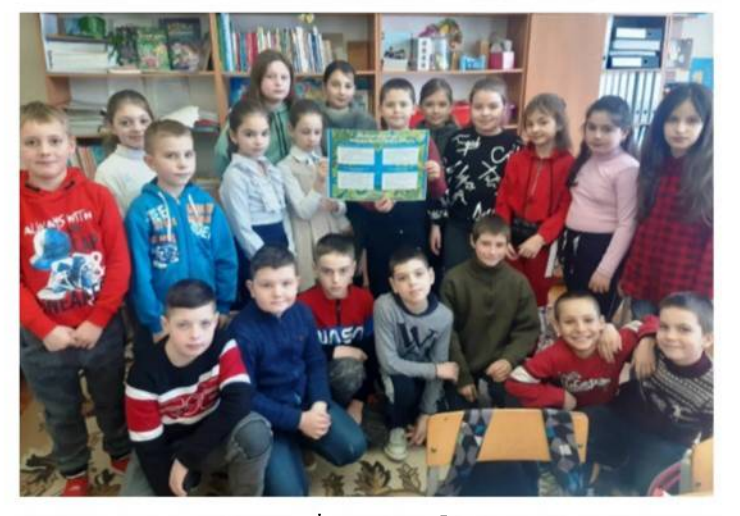

уваги до важливості водно-болотних екосистем для людей та вперше відзначено у 1997 році. З того часу до Всесвітнього дня водно-болотних угідь організовується низка інформаційних кампаній та природоохоронних акцій по всьому світу. Рамсарський секретаріат щорічно пропонує тему свята.

Рамсарська конвенція закликає звернути увагу на зростаючу водну кризу по всьому світі та одну причин – руйнування водно-болотних  $3$   $\overline{11}$ екосистем, наголошує необхідності на запровадження основних підходів для збереження прісних вод та забезпечення належного доступу до чистої води - це припинення руйнування і відновлення водно-болотних початок угідь, гребель. припинення надмірної демонтаж підземних очищення експлуатації вод,  $\mathbf i$ припинення забруднення джерел прісної води, збільшення ефективності використання води. «мудре» використання водно-болотних угідь,

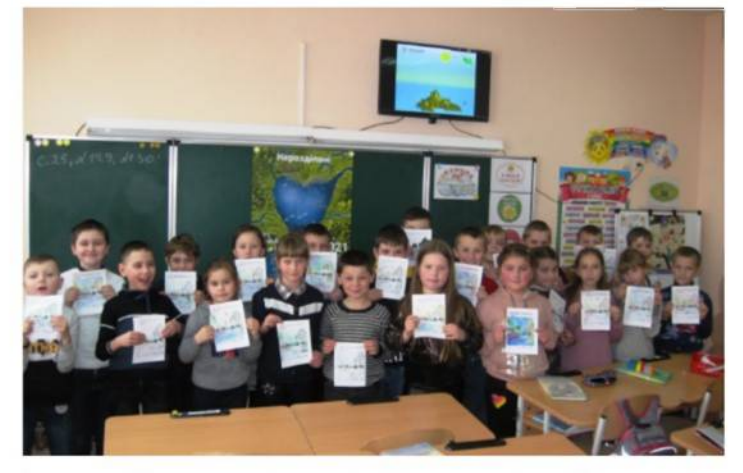

інтеграція питань управління водно-болотними угіддями у секторальні та регіональні плани розвитку.

До відзначення Дня водно-болотних угідь екоосвітянками було підготовлено ряд заходів.

Для працівників установи було підготовлено і організовано круглий стіл на тему «Вода, водноболотні угіддя і життя».

Для школярів були проведені цікаві заходи та уроки «Водно-болотні екологічні угіддя» і «Мешканці водно-болотних угідь». VDOKпрезентація «День водно-болотних угідь».

Для майбутнього планети ми маємо усвідомити важливість припинення руйнування і почати відновлювати водно-болотні екосистеми, берегти джерела прісної води та ощадливо ïх використовувати.

> Провідний фахівець з екологічної освіти Лідія ГОЛОВАТЮК

### НАЦІОНАЛЬНИЙ ПРИРОДНИЙ ПАРК «ВИЖНИЦЬКИЙ»

Головний редактор - в.о. директора **НГШ** "Вижницький» Віталій Стратій

59233, Чернівецька обл. Вижницький р-н. смт. Берегомет, вул. Центральна, 27а. Телефон/факс: (03730) 3 69 06 E-mail: vyzhpark@ukr.net Beб-сайт: www.npp.cv.ua

Газета видана в електронному варіанті Виходить 1 раз на квартал. ЧЦ № 398-78Р від 16.02.2011р.